# Consorzio Nettuno - Corso di Matematica 1 Schede di lavoro guidato per le esercitazioni

A cura di Sebastiano Cappuccio SCHEDA N. **7**

**ARGOMENTO:** Funzioni polinomiali. Simbolo di sommatoria.

#### ATTIVITA' N. 1:

 $\overline{a}$ 

Ø (

Determinare il segno e gli zeri delle seguenti funzioni polinomiali:

a)  $y = x^2 - x - 2$  b)  $y = -6x^2 + 7x - 2$ c)  $y = x^2 - 4x + 4$  d)  $y = -9x^2 - 6x - 1$ e)  $y = 5x^2 - 3x + 1$  f)  $y = -x^2 + 2x - 5$ .

a) Iniziamo con la determinazione degli zeri, cioè delle soluzioni dell'equazione  $x^2 - x - 2 = 0$ .

$$
x=\frac{1\pm\sqrt{1+8}}{2}.
$$

Da cui si ottiene  $x_1 = 2$ ,  $x_2 = -1$ .

Se si traccia il grafico della funzione (manualmente oppure con *DERIVE*, come descritto nella Scheda n. 5) si ottiene una parabola con la concavità verso l'alto poiché il coefficiente di  $x^2$  è positivo.<sup>1</sup>

Gli zeri trovati sono le ascisse dei punti intersezione tra la parabola e l'asse delle ascisse, che ha equazione  $y = 0$ .

L'ordinata dei punti della parabola in corrispondenza dei valori di *x <* −1 oppure > 2 (o, come si usa anche dire, "esterni all'intervallo delle radici") è positiva, mentre è negativa l'ordinata dei punti in corrispondenza dei valori di *x* appartenenti all'intervallo ]−1, 2[ (detti "interni all'intervallo delle radici").

b) In questo caso il grafico della parabola, essendo negativo il coefficiente *a* di  $x^2$ , ha la concavità rivolta verso il basso.

Quindi la funzione si annulla per  $x = 1/2$  o per  $x = 2/3$ , avrà segno positivo per *x* ∈ 11/2, 2/3[, avrà segno negativo per 1–∞, 1/2[ ∪ 12/3, +∞[.

c) Il grafico della parabola è tangente all'asse delle ascisse (ha con esso due intersezioni coincidenti) nel punto (2; 0); la concavità è rivolta verso l'alto, quindi la funzione è positiva per ogni valore di *x* ad eccezione di  $x = 2$ , in cui si annulla. La cosa è evidente anche dal punto di vista algebrico, dato che  $x^2 - 4x + 4 = (x - 2)^2$ .

d) La situazione è analoga alla precedente, ma la parabola ha concavità rivolta verso il basso ed è tangente all'asse delle ascisse nel punto (−1/3;0).

La funzione è negativa per ogni valore di *x* ad eccezione di  $x = -1/3$ , in cui si annulla. Infatti:  $-9x^2 - 6x - 1 = -(3x + 1)^2$ .

<sup>1</sup> V. *G. C. Barozzi, "Primo Corso di Analisi Matematica"*- ed. Zanichelli, es. 2.2-2, pag. 117.

e) La funzione non ha zeri reali, essendo negativo il discriminante  $\Delta = b^2 - 4ac$  nella formula risolutiva dell'equazione di secondo grado  $ax^2 + bx + c = 0$ . Dunque il grafico non ha intersezioni con l'asse delle ascisse. Dato che la concavità è rivolta verso l'alto, il grafico della funzione è posto sopra all'asse delle ascisse, cioè tutti i punti hanno ordinata positiva, dunque la funzione è positiva per tutti i valori di *x*.

f) Anche in questo caso la funzione non ha zeri reali, essendo negativo il discriminante nella formula risolutiva dell'equazione di secondo grado. Dunque il grafico non ha intersezioni con l'asse delle ascisse. Dato però che la concavità è rivolta verso il basso, la funzione è negativa per tutti i valori di *x*.

#### ATTIVITA' N. 2:

 $\mathscr{L}$ 

 $\mathscr{L}$ 

Determinare i valori del parametro reale *k* per cui le disequazioni seguenti sono verificate per ogni  $x$ :  $2$ 

a)  $3x^2 - kx - 2 > 0$ ; b)  $3kx^2 + 2x + 1 < 0$ .

a) Ponendo *y* uguale al primo membro della disequazione, possiamo interpretare il problema come la ricerca dei valori del parametro *k* per cui la parabola di equazione *y* =  $3x^2 - kx - 2$  ha tutti i suoi punti appartenenti al semipiano *y* > 0.

Dato che tutte le parabole di questa "famiglia" hanno la concavità rivolta verso l'alto, la situazione corrisponde a quella descritta nel caso e) dell'Attività n. 1.

Dunque dovrà essere negativo il discriminante dell'equazione ottenuta dalla disequazione data uguagliando a 0 il primo membro.

Ma in questo caso è  $\Delta = k^2 + 24$ , positivo per ogni valore di *k*.

Quindi non esiste alcun valore di *k* in corrispondenza del quale la disequazione data soddisfa la condizione richiesta.

b) L'unico caso in cui la disequazione è verificata per ogni *x* è quello descritto nel caso f) dell'Attività n. 1: concavità della parabola rivolta verso il basso e discriminante negativo. Dovrà quindi essere

.

$$
\begin{cases} 3k < 0 \\ 4 - 12k < 0 \end{cases}
$$

La prima disequazione è verificata per  $k < 0$ , la seconda per  $k > 1/3$ , quindi il sistema non ha soluzione e anche in questo caso non esiste alcun valore di *k* in corrispondenza del quale la disequazione data soddisfa la condizione richiesta.

#### ATTIVITA' N. 3:

Determinare il segno e gli zeri della funzione:  $y = x^3 + x^2 - 4x - 4$ .

Il polinomio a secondo membro è facilmente scomponibile in fattori.

$$
x3 + x2 - 4x - 4 = x2(x + 1) - 4(x + 1) = (x + 1)(x2 - 4).
$$

Gli zeri della funzione sono, per la legge dell'annullamento del prodotto<sup>3</sup>

$$
x = -1, x = -2, x = 2.
$$

Per valutare il segno della funzione uno dei modi possibili è il seguente. Valutiamo separatamente il segno dei suoi fattori secondo la scomposizione prima effettuata, poi applichiamo la cosiddetta "regola dei segni".

<sup>&</sup>lt;sup>2</sup> V. *G. C. Barozzi, op. cit.*, es. 72 pag. 465.

<sup>3</sup> V. *G. C. Barozzi, op. cit.*, pag. 33.

Il fattore  $x + 1$  è positivo per  $x > -1$ , il fattore  $x^2 - 4$  è positivo (v. Attività n. 1, caso a) per *x* < −2 o per *x* > 2 (ovvero *x* ∈ ]−∞;−2[, *x* ∈ ]2;+∞[).

E' anche possibile fare una facile interpretazione geometrica: la curva di equazione *y* = *x* + 1 è una retta, quella di equazione *y* =  $x^2 - 4$  è una parabola con asse coincidente con l'asse delle ordinate.

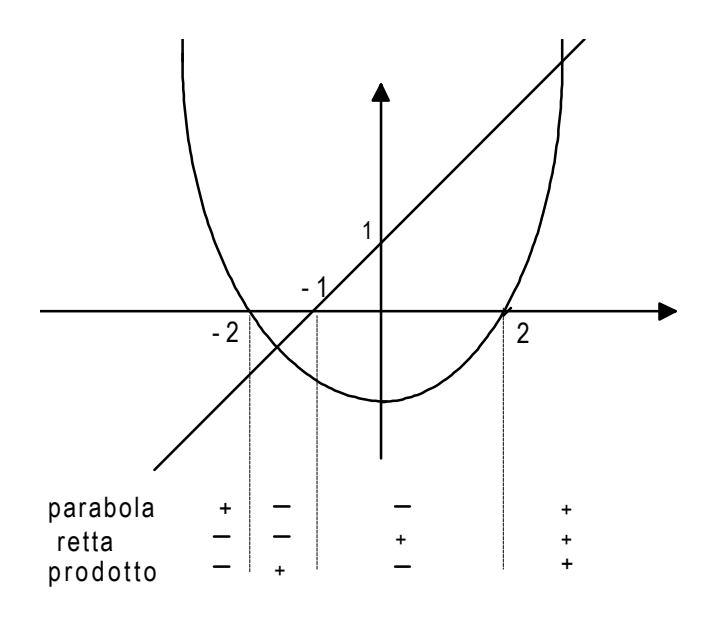

Si può anche omettere il grafico e limitarsi alla tabella riportata sotto ad esso.

#### ATTIVITA' N. 4:

 $\mathscr{D}$ 

Valutare il segno e gli zeri della funzione  $y = 2x^3 - 3x^2 - 11x + 6$ .

La fattorizzazione del polinomio è più laboriosa che nel caso precedente.

E' possibile dimostrare che se l'equazione

 $a_n x^n + a_{n-1} x^{n-1} + \ldots + a_2 x^2 + a_1 x + a_0 = 0$ 

ha coefficienti interi ed ammette radici razionali, queste sono del tipo  $\pm \frac{h}{l}$ , ove *h* e *k* so*k*

no rispettivamente divisori di  $a_0$  e di  $a_n$ .

Quindi se il nostro polinomio ammette uno zero razionale, questo deve far parte dell'insieme:  $A = \left\{\pm 1, \pm \frac{1}{2}\right\}$  $\frac{1}{2}$ , ±2, ±3, ± $\frac{3}{2}$  $\frac{3}{2}$ ,  $\pm 6$ .

A questo punto è necessario procedere per tentativi per individuare tra gli elementi di *A* gli zeri (ammesso che esista uno zero razionale) della nostra funzione.

Un modo di valutare il valore che assume la data funzione polinomiale assegnando ad *x* uno dei valori appartenenti all'insieme *A* potrebbe essere quello di sostituire ad *x* quel valore. C'è però un modo più efficiente di effettuare questo calcolo utilizzando l'*algoritmo di Horner*, che consiste nel presentare il polinomio in una forma diversa dall'usuale:

$$
a_2x^2 + a_1x + a_0 = (a_2x + a_1)x + a_0,
$$
  
\n
$$
a_3x^3 + a_2x^2 + a_1x + a_0 = ((a_3x + a_2)x + a_1)x + a_0,
$$

. . . . . . . . . . . . . . . . . . . . . . . . . . . . . . . .

 $a_nx^n + a_{n-1}x^{n-1} + \ldots + a_1x + a_0 = (\ldots ((a_nx + a_{n-1})x + a_{n-2})x + \ldots + a_1)x + a_0.$ Questo modo di operare è di minore *complessità computazionale* rispetto a quello tradizionale: infatti è minore il numero delle moltiplicazioni necessarie (infatti per

calcolare, ad esempio,  $a_3 x^3 = a_3 x x x x$  sono necessarie 3 moltiplicazioni); per calcolare il valore assunto da un polinomio di grado *n* occorrono solo *n* moltiplicazioni con l'algoritmo di Horner, contro le *n*(*n*+1)/2 necessarie con la tradizionale sostituzione.

Applicando l'algoritmo di Horner per determinare il valore che il polinomio assume per *x* = *s* si dovrà quindi: moltiplicare *s* per *a<sup>n</sup>* , sommare al risultato ottenuto il coefficiente *a*<sub>*n*−1</sub>, moltiplicare ancora per *s* e sommare al successivo coefficiente  $a_{n-2}$  e così via fino ad  $a_0$ .

Applichiamo questo algoritmo per valutare  $p(1)$ , ove  $p(x)$  è il polinomio dato. Le operazioni viste possono essere rappresentate con uno schema come il seguente:

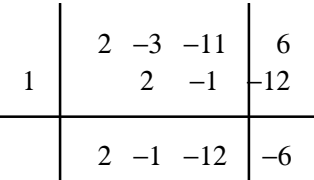

Dunque  $p(1) = -6$  e 1 non è uno zero della funzione. Analogamente si ottiene che *p*(−1) = 12.

Invece  $p(1/2) = 0$ , quindi 1/2 è uno zero della funzione:

$$
\begin{array}{c|cccc}\n & 2 & -3 & -11 & 6 \\
\hline\n1/2 & & 1 & -1 & -6 \\
\hline\n2 & -2 & -12 & 0\n\end{array}
$$

E' anche possibile dimostrare <sup>4</sup> che i valori ottenuti nella riga in basso di questo schema rappresentano i coefficienti del polinomio quoziente tra il polinomio dato ed il binomio *x* − 1/2 (divisione con la *regola di Ruffini*).

Perciò il polinomio dato è così fattorizzabile:

$$
2x^3 - 3x^2 - 11x + 6 = \left(x - \frac{1}{2}\right)\left(2x^2 - 2x - 12\right) = (2x - 1)\left(x^2 - x - 6\right).
$$

Gli zeri del polinomio sono quindi

$$
x = \frac{1}{2}
$$
;  $x = \frac{1 \pm \sqrt{1 + 24}}{2}$ , quindi  $x = -2$ ,  $x = 3$ .

Per valutare il segno del polinomio si può, ad esempio, costruire uno schema simile a quello visto nell'Attività n. 3: il primo fattore  $a(x)$  è positivo per  $x > 1/2$ , il secondo fattore *b*(*x*) è positivo per (v. Attività n. 1, caso a) *x* < −2 o per *x* > 3.

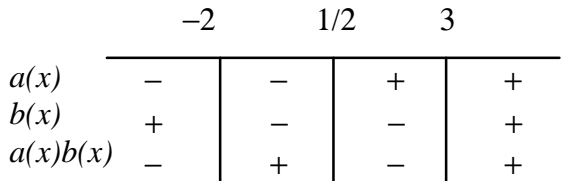

<sup>4</sup> V. *G. C. Barozzi, op. cit.*, Proposizione 2.2-2, pag. 111.

E' possibile verificare il proprio risultato con *DERIVE* digitando il polinomio dato, selezionando **soLve** per ottenere i suoi zeri e tracciando il grafico della funzione per valutarne graficamente il segno.

#### ATTIVITA' N. 5:

 $\mathscr{D}$ 

Verificare se sono vere le seguenti uguaglianze:

a) 
$$
\sum_{k=0}^{n+1} a_k = \sum_{k=0}^n a_k + a_{n+1}
$$
;   
\nb)  $\sum_{k=1}^{n+1} a_k = \sum_{j=0}^n a_{j+1}$ ;   
\nc)  $\sum_{k=1}^n (a_k + b_k) = \sum_{k=1}^n a_k + \sum_{k=1}^n b_k$ ;   
\nd)  $\sum_{k=1}^n ca_k = c \sum_{k=1}^n a_k$ ;   
\ne)  $\left(\sum_{i=1}^n a_i\right) \left(\sum_{i=1}^n b_i\right) = \sum_{i=1}^n a_i b_i$ ;   
\nf)  $\left(\sum_{i=1}^n a_i\right) \left(\sum_{j=1}^m b_j\right) = \sum_{i=1}^n \left(\sum_{j=1}^m a_i b_j\right)$ .

L'uguaglianza a) è senz'altro vera; infatti il simbolo  $\sum a_k$ , che si legge "somma (o som*k*=0  $\sum_{a}^{n} a_k$ matoria) per *k* da 1 ad *n* di *a<sup>k</sup>* ", è una abbreviazione per indicare la somma degli *n*+1 termini  $a_0$ +  $a_1$ + .... +  $a_n$ , cioè in pratica è un algoritmo che rappresenta una somma iterata.

Quindi la a) equivale alla relazione:

 $a_0 + a_1 + \ldots + a_n + a_{n+1} = (a_0 + a_1 + \ldots + a_n) + a_{n+1}$ che è vera per la proprietà associativa della somma.

L'uguaglianza b) è vera; infatti assegnando all'indice *k* i valori interi da 1 ad *n* + 1 (a "passo" di 1) e sommando tra loro i corrispondenti termini  $a_k$  si ottiene:

$$
a_1+a_2+\ldots+a_{n+1}.
$$

Assegnando all'indice *j* i valori interi da 0 ad *n* e sommando i corrispondenti termini *a<sup>j</sup>* si ottiene ovviamente la stessa espressione:

$$
a_{0+1} + a_{1+1} + \ldots + a_{n+1}.
$$

Si noti che l'identificatore, cioè il nome, che viene dato alla variabile indice, non ha alcuna importanza: può essere *k*, *j*, *i* o qualunque altro: sono importanti solo i termini *a* ad essi corrispondenti.

L'uguaglianza c) è vera per le proprietà commutativa ed associativa della somma:  $(a_1 + b_1) + (a_2 + b_2) + \ldots + (a_n + b_n) = (a_1 + a_2 + \ldots + a_n) + (b_1 + b_2 + \ldots + b_n).$ 

L'uguaglianza d) non è che una riformulazione della nota proprietà distributiva della moltiplicazione rispetto alla somma:

 $ca_1 + ca_2 + \ldots + ca_n = c(a_1 + a_2 + \ldots + a_n).$ 

L'uguaglianza e) è vera solo per  $n = 1$  e in tal caso è l'identità  $a_1b_1 = a_1b_1$ . E' invece falsa per  $n > 1$ ; basterà verificarlo per  $n = 2$ .

Il primo membro è  $(a_1 + a_2)(b_1 + b_2) = a_1b_1 + a_1b_2 + a_2b_1 + a_2b_2$ , mentre il secondo membro è  $a_1b_1 + a_2 + b_2$ .

L'uguaglianza f) è vera: si tratta della nota "regola per il prodotto tra due polinomi" che è una conseguenza della proprietà distributiva. *n m*

$$
\sum_{i=1}^{n} a_i \sum_{j=1}^{m} b_j = (a_1 + a_2 + \dots + a_n)(b_1 + b_2 + \dots + b_m) =
$$
  
=  $a_1(b_1 + \dots + b_m) + a_2(b_1 + \dots + b_m) + \dots + a_n(b_1 + \dots + b_m) =$ 

$$
= a_1 \sum_{j=1}^m b_j + a_2 \sum_{j=1}^m b_j + \ldots + a_n \sum_{j=1}^m b_j = \sum_{i=1}^n \left( a_i \sum_{j=1}^m b_j \right).
$$

Ma *a<sup>i</sup>* è una "costante" rispetto all'indice *j,* cioè è indipendente da *j*, quindi per la proprietà d) può essere "portato dentro" al simbolo di sommatoria.

$$
\frac{\text{ATTIVITA'} \text{ N. 6:}}{\text{Calcolare } \sum_{i=1}^{50} (3i + 2)}.
$$

اكيا

 $\Box$ 

Selezionare **Author**, digitare **3i+2 <**↵**>**. Selezionare **Calculus Sum**, premere **<**↵**>** per confermare che si vuole operare sull'espressione evidenziata (quella che è stata appena digitata), alla richiesta **variable** confermare con **<**↵**>** la variabile **i** suggerita <sup>5</sup> ; nel campo **Lower limit** digitare **1**, premere **<tab>** per passare al campo **Upper limit** e digitare **50**. Premere **<**↵**>** per confermare.

Appare il consueto simbolo di sommatoria.

#### Selezionare **Simplify**.

Appare il risultato della somma  $(3 \cdot 1 + 2) + (3 \cdot 2 + 2) + \dots + (3 \cdot 50 + 2) = 3925$ .

A questo risultato si poteva facilmente pervenire anche manualmente, ricordando <sup>6</sup> che la somma dei numeri interi da 1 ad *n*, cioè  $\sum i$ , è uguale a  $\frac{n(n+1)}{2}$ . *i*=1  $\sum_{n=1}^{n} i$ , è uguale a  $\frac{n(n+1)}{2}$ 2

Utilizzando questo risultato e le proprietà c) e d) della precedente Attività, si ottiene:

$$
\sum_{i=1}^{50} (3i + 2) = 3 \sum_{i=1}^{50} i + \sum_{i=1}^{50} 2 = 3 \frac{50(50 + 1)}{2} + 2 \cdot 50 = 3925.
$$

ATTIVITA' N. 7: Calcolare  $\tilde{\Sigma}$ *k*=5  $\sum_{k=1}^{20} (2k+1)$ .

Selezionare **Author**, digitare **2k+1 <**↵**>**. Selezionare **Calculus Sum**, premere **<**↵**>** per confermare che si vuole operare sull'espressione evidenziata (quella che è stata appena digitata), alla richiesta **variable** confermare con **<**↵**>** la variabile **k**; nel campo **Lower limit** e **Upper limit** digitare rispettivamente **5** e **20**. Premere **<**↵**>** per confermare, poi selezionare **Simplify**.

Appare il risultato della somma  $11 + 13 + 15 + \ldots + 41$ , cioè 416.

Al risultato ottenuto si poteva facilmente pervenire anche manualmente ricordando <sup>7</sup> che la somma dei primi *n* numeri dispari è uguale ad *n* 2 . Infatti

$$
\sum_{k=5}^{20} (2k+1) = \sum_{k=0}^{20} (2k+1) - \sum_{k=0}^{4} (2k+1) = 21^2 - 5^2 = 441 - 25 = 416.
$$

<sup>5</sup> *DERIVE* è abbastanza "intelligente" da accorgersi quale variabile è stata usata nell'espressione digitata e da suggerirci quindi proprio quella variabile.

<sup>&</sup>lt;sup>6</sup> V. *G. C. Barozzi, op. cit.*, Esempio 1.6-1, pag. 45.

<sup>7</sup> V. Scheda n. 1, Attività n. 3.

# **SINTESI**

## **MENU**

Per trovare gli zeri di una funzione o più in generale risolvere una equazione nella forma  $f(x) = 0$ , digitare l'espressione  $f(x)$ , evidenziarla e selezionare **soLve**.

Per "pulire" l'ambiente di Algebra, selezionare **Transfer Clear**.

Per salvare il proprio lavoro in un file, selezionare **Transfer Save** *DERIVE* e digitare nel campo **file** il nome desiderato.

## **FUNZIONI**

Digitare **sum(a,b,c,d)** per ottenere la somma degli elementi **a** al variare dell'indice **b** dal valore iniziale **c** al valore finale **d**. Si può anche ottenere da menu: digitare l'elemento **a** con **Author**, poi selezionare **Calculus Sum**, premere **<**↵**>** per confermare l'espressione selezionata, nel campo **variable** indicare la variabile **b**, nei campi **Lower limit** e **Upper limit** indicare i valori iniziali **c** e **d**.

Digitare **product(a,b,c,d)** per ottenere il prodotto degli elementi **a** al variare dell'indice **b** dal valore iniziale **c** al valore finale **d**. Si può anche ottenere da menu selezionando **Calculus Product** con le stesse indicazioni di **Calculus Sum**.